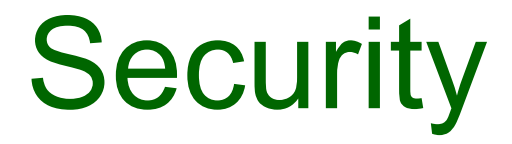

# Secure Web Development – Authentication

#### Web authentication – credentials

- Do not include credentials in hidden fields, headers, cookies (or code!)
- Passwords/credentials should be stored securely in a centralised location
	- Should only be readable by suitably privileged users
- Passwords should be "salted" and hashed
	- Salting involves appending random bits to each password
	- Salted password is then hashed (i.e. one-way encrypted) for storage
	- Objective is to store something derived from the password that allows an entered candidate password to be checked …
	- … but such that the password cannot be retrieved (by *anybody*, even an administrator)

#### Loading a new password

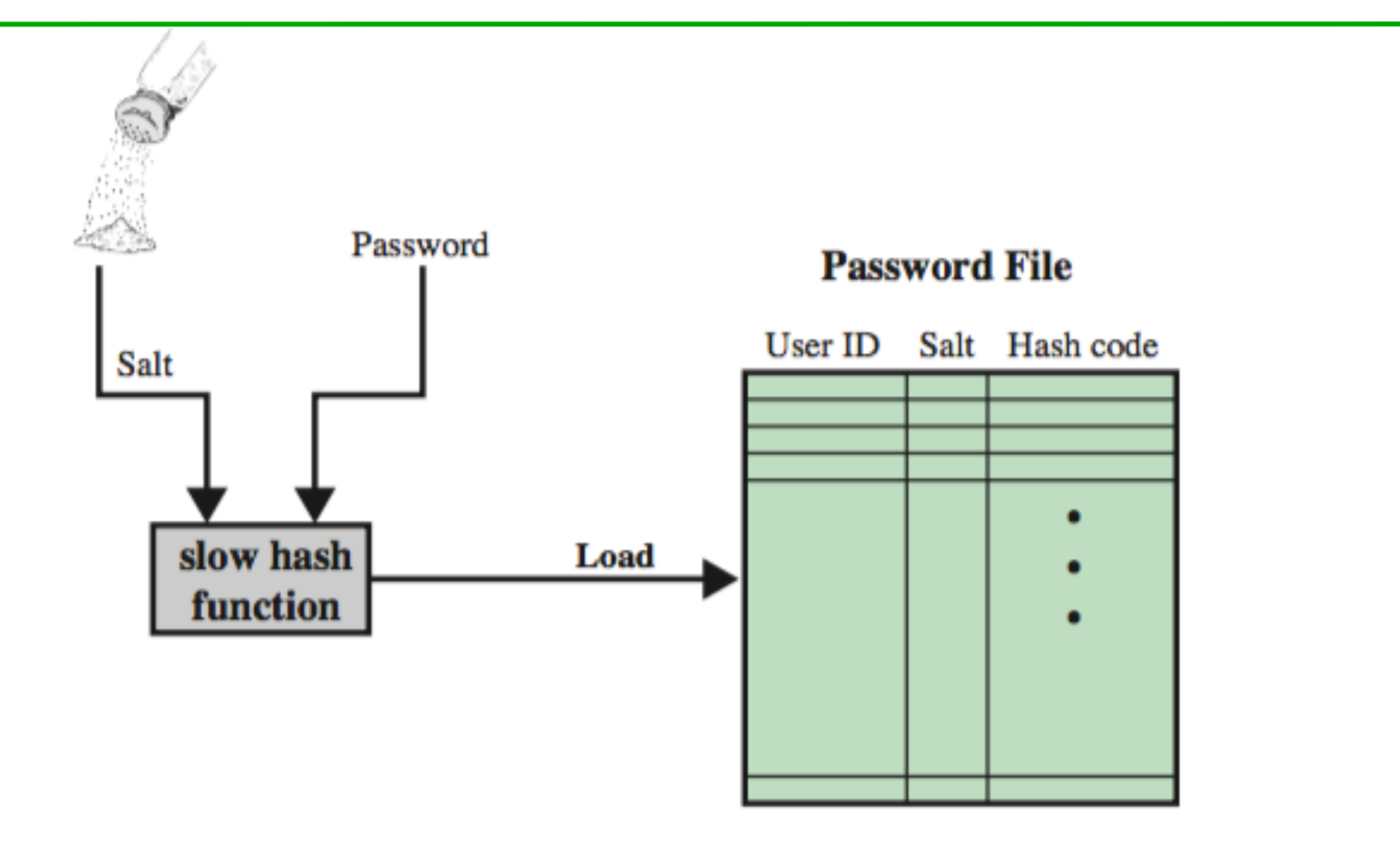

3 • New line in password file contains user id, salt, and output of (slow) hash function

#### Verifying a password

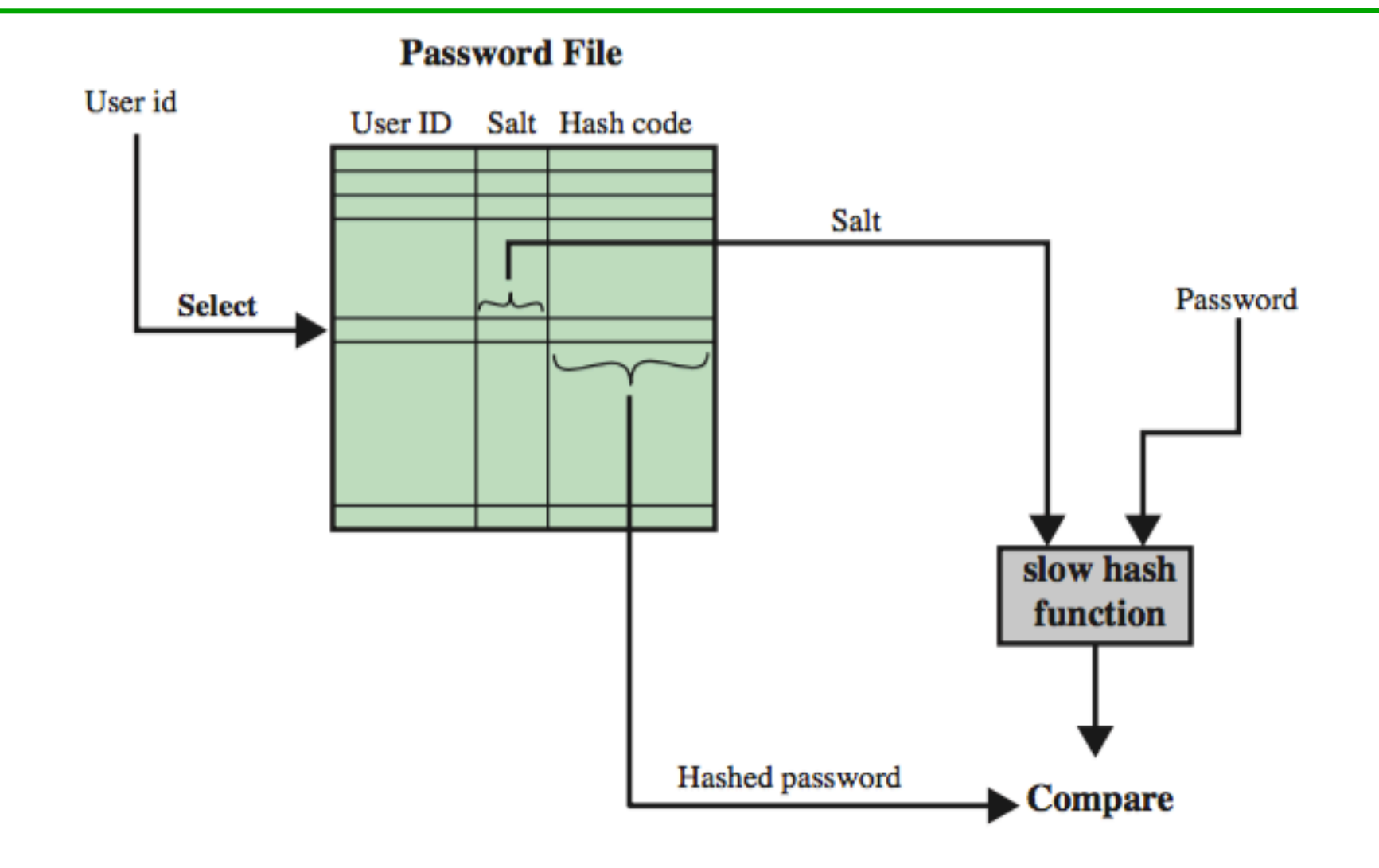

#### Purpose of "salt"

- The salt serves several purposes:
	- Frustrates dictionary attacks.
	- Makes reverse lookup of hash value more difficult
		- e.g. using a search engine or *rainbow tables*
	- Prevents duplicate passwords appearing as duplicates in password file
	- Protects users where same password is reused on different systems/sites.

#### Password hashing & salting in practice

- The *bcrypt* module makes it fairly straightforward
	- To create password hash:

```
bcrypt.hash(plaintextPassword, saltRounds, function(err, hash) {
   // Store hash in your password DB.
});
```
– To check entered password: **bcrypt.compare(candidatePassword, hash, function(err, res) { //** *res* is true if password is correct

```
});
```
• Bcrypt is also available for several other languages and frameworks – e.g. jBCrypt for Java

#### Password strength

- Need to enforce strong passwords
	- Should be resistant to brute force attacks
		- Long, preferably a pass phrase
		- Hard to guess, ideally random
	- User awareness and support
		- Education on non-disclosure
		- Provision of tools (e.g. password manager)
			- People generally cannot remember passwords that are enough to reliably defend against dictionary attacks
	- Audit / check compliance with policy

#### Password/credentials change policy

- Need secure password change policy
	- Do not use secret questions and answers.
		- Instead, e-mail the user with a time limited activation code and limit account capabilities for 24+ hours
		- Or use out-of-band messaging (e.g. SMS)
	- May require users to change passwords frequently
		- Often mandated by standards/regulations (e.g. PCI DSS)
		- Value of this is debatable
	- "Delete means delete"
		- Not a good idea to keep users' password history
- Credentials such as API keys may have a lifetime and/ or associated rotation policy

#### Multi-factor authentication

- Authentication can be made stronger by requiring a combination of:
	- What you **know** (e.g. password or pass phrase)
	- What you **have** (e.g. SIM card, smartphone app, physical token, certificate file, ...)
	- What you **are** (biometrics)

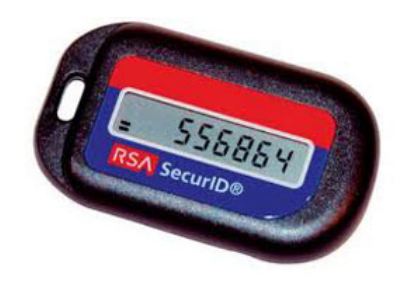

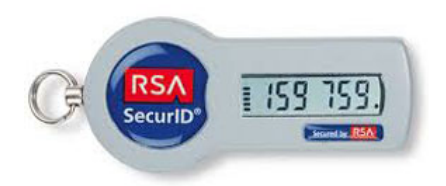

1. Scan this barcode with your Google Authenticator app:

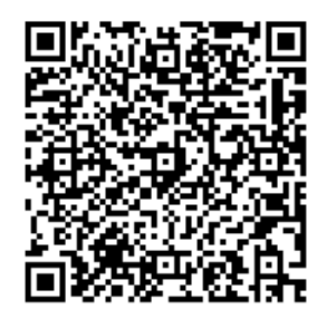

5TBOOKASYGATBAOV407SYYIBB4EOJ5U5

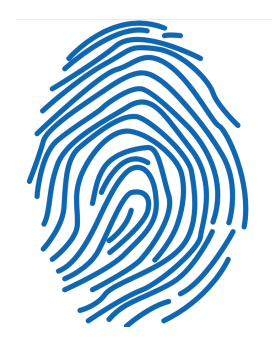

### Authentication failure logging

- Authentication code should fail securely
	- i.e. software bugs, error modes (e.g. due to temporary loss connectivity or malformed user input) should not result in successful authentication
- Count failed logins per user & impose soft lockout on multiple failures
- Count failed logins per app
- Report to user on last login time, failed logins, failed password recovery attempts
- Log all authentication decisions, including failures

#### **Cookies**

- Cookies are small pieces of information stored on a client and associated with a specific server
	- When you access a specific website, it might store information as a cookie
	- Every time you revisit that server, the cookie is re-sent to the server
	- Effectively used to hold state information over sessions
- Cookies can hold any type of information
	- Can also hold sensitive information
		- This includes passwords, credit card information, social security number, etc.
		- Session cookies, non-persistent cookies, persistent cookies
	- Almost every sophisticated website uses cookies

#### Protecting Cookies

- Make cookies *HttpOnly* 
	- Restricts access from non-HTTP sources (e.g. JavaScript)
- Set *secure* flag

#### Session cookies

- Recommended practice is to store authentication tokens in **session** object on server side
	- A session is the time a user spends on a particular visit to a website.
	- Session data maintained by web server in session object to allow for preservation of state across sequence of browser requests
- Store session ID in session cookie
- Make sure framework uses secure session IDs
	- Session IDs should be **long and random**  i.e. impossible to guess
- Don't leave sessions active unnecessarily
	- Provide logout button on every page
	- On logout, destroy the session object
	- Implement session timeout (idle time, total time)

## HTTP Authentication

## HTTP Authentication

- HTTP provides built-in authentication
- On browsers you get a login prompt

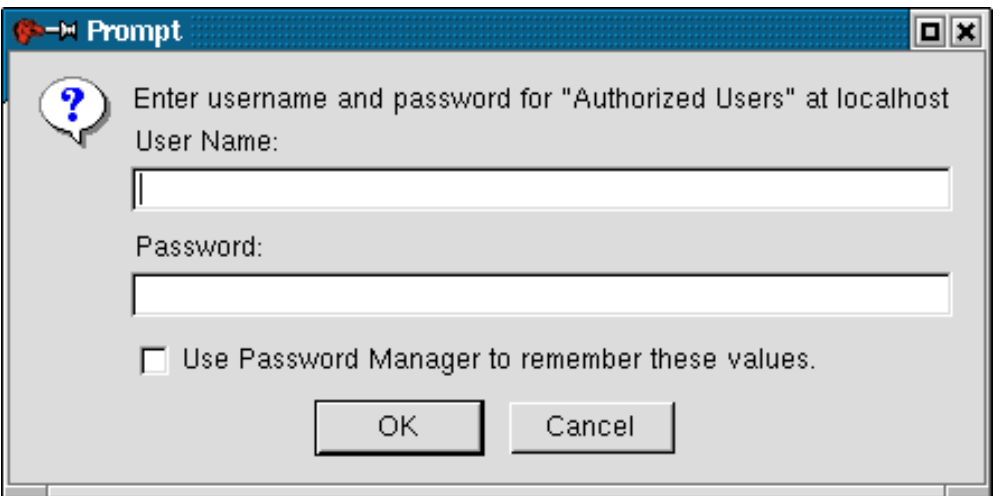

• There are two types of authentication: Basic and Digest

## HTTP Basic Access Authentication

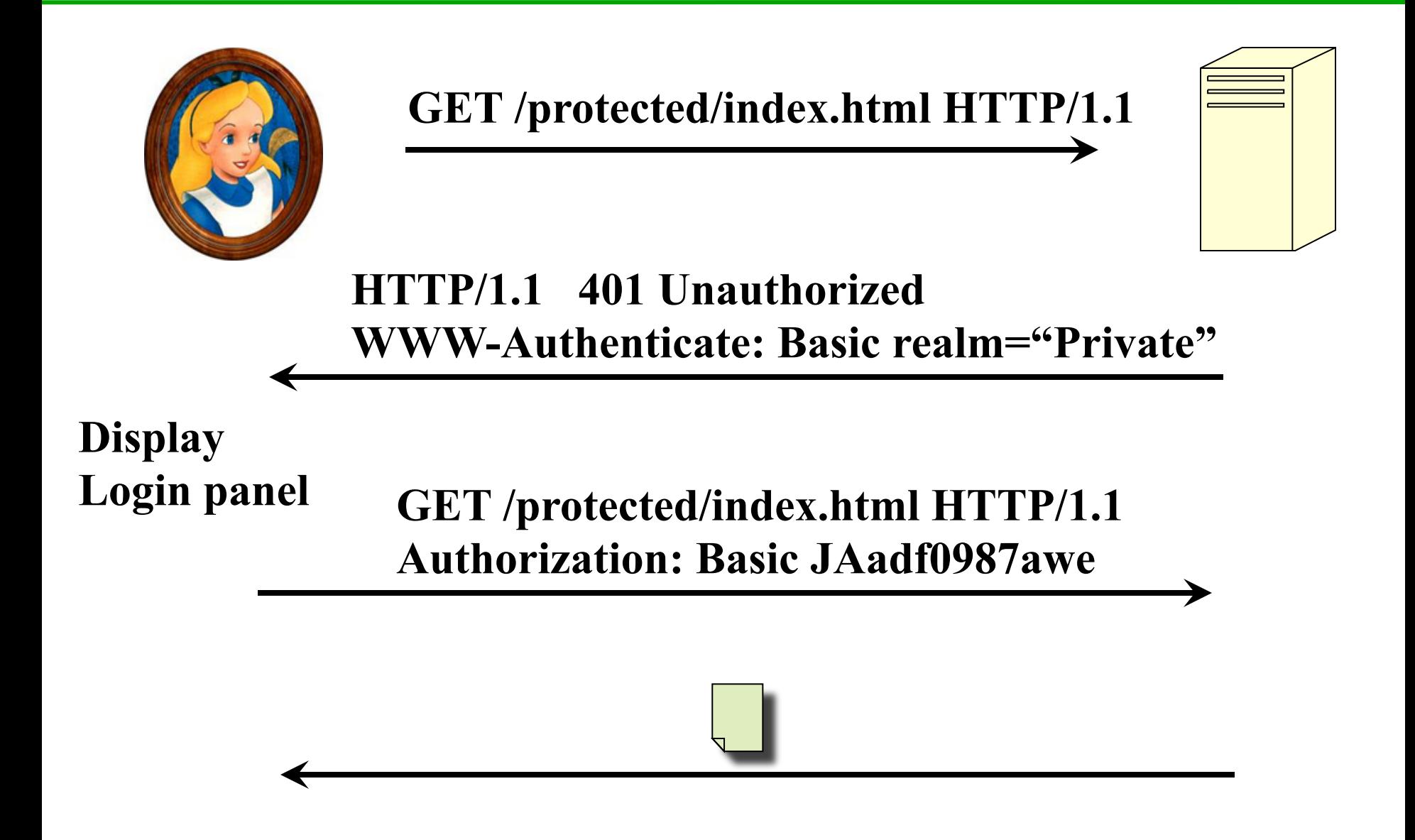

## Problems with Basic Authentication

- Passwords are easy to intercept
- Repeated Exposure: Password sent with every request
- Passwords are trivial to decode (not encrypted, just Base64 encoded)
- Insecure storage (password cached by browser)
- No logout function

## Digest Access Authentication

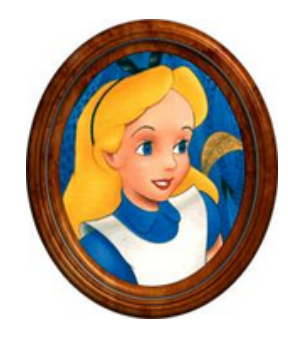

**GET /protected/index.html HTTP/1.1** 

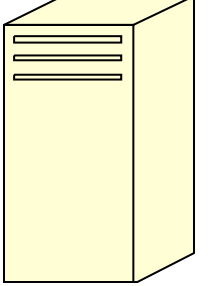

**HTTP/1.1 401 Unauthorized WWW-Authenticate: Digest realm="Private" nonce="897sgkjhsadAdsiu"** 

**Display Login panel** 

**GET /protected/index.html HTTP/1.1 Authorization: Digest username="Alice" realm="Private" nonce="897sgkjhsadAdsiu" response="5ijasd9734kuyasds0g"** 

## Challenge and Response

- Challenge (nonce): any changing string – e.g. MD5(IP address:timestamp:server secret)
- Response: challenge hashed with the user's name & password and URL of requested page
	- MD5(MD5(name:realm:password):nonce:MD5 (request))
- Server-specific implementation options
	- One time nonce
	- Time-stamped nonce

## Digest Advantages over Basic Auth

- Can't replay the client/server handshake because nonce changes each time
- An intercepted response is valid only for a single web page because the response has the request hashed.
- ... still inherently insecure though!